## **IDB-Klausur vom 16.02.24**

Hinweise von mir:

- Die Bestehensquote liegt zwischen 40% und 50% (von 180 Punkten) und wird erst nach der Klausur anhand der erreichten Punktzahlen aller Studenten errechnet. In dieser Klausur lag sie bei 50% da genug Personen gut abgeschnitten haben.
- Es sind keine Hilfsmittel erlaubt.
- Die Bearbeitungszeit sind 90 min.
- Ich habe versucht alles Wort für Wort abzutippen, aber kann keine Garantie auf Korrektheit geben.

#### **Aufgabe 1: Grundlagen und Schichtenmodell (7,5 min)**

Ordnen Sie Begriffe, Operationen und Beschreibungen in das Schichtenmodell eines Datenbanksystems ein, indem Sie in den folgenden Fragen die richtigen Platzhalter A bis L der dargestellten Grafik auswählen. Eintragungen in die dargestellte Grafik selbst geben keine Punkte und werden ignoriert.

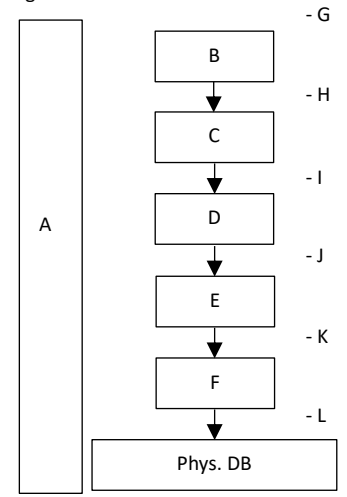

- **Frage 1:** Welchem Platzhalter kann "fuegeAn(Datei, Blockzahl)" am besten zugeordnet werden? (1 Markierung) ☐ A ☐ B ☐ C ☐ D ☐ E ☐ F ☐ G ☐ H ☐ I ☐ J ☐ K ☐ L
- **Frage 2:** Welchem Platzhalter kann "fix(Seite)" am besten zugeordnet werden? (1 Markierung) ☐ A ☐ B ☐ C ☐ D ☐ E ☐ F ☐ G ☐ H ☐ I ☐ J ☐ K ☐ L
- **Frage 3:** Welchem Platzhalter kann "Bitmap-Index" am besten zugeordnet werden? (1 Markierung) ☐ A ☐ B ☐ C ☐ D ☐ E ☐ F ☐ G ☐ H ☐ I ☐ J ☐ K ☐ L
- **Frage 4:** Welchem Platzhalter kann "ACID" am besten zugeordnet werden? (1 Markierung) ☐ A ☐ B ☐ C ☐ D ☐ E ☐ F ☐ G ☐ H ☐ I ☐ J ☐ K ☐ L
- **Frage 5:** Welchem Platzhalter kann "schreibe(TID,Puffer,Länge)" am besten zugeordnet werden? (1 Markierung) ☐ A ☐ B ☐ C ☐ D ☐ E ☐ F ☐ G ☐ H ☐ I ☐ J ☐ K ☐ L

**Frage 6:** Welche Begriffe können Platzhalter H zugeordnet werden? (1-n Markierungen)

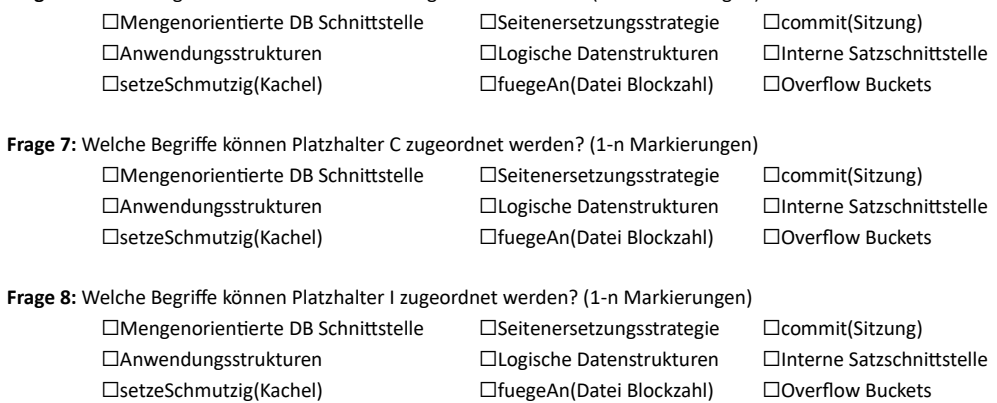

**Frage 9:** Welche Begriffe können Platzhalter E zugeordnet werden? (1-n Markierungen) ☐Mengenorientierte DB Schnittstelle ☐Seitenersetzungsstrategie ☐commit(Sitzung) ☐Anwendungsstrukturen ☐Logische Datenstrukturen ☐Interne Satzschnittstelle ☐setzeSchmutzig(Kachel) ☐fuegeAn(Datei Blockzahl) ☐Overflow Buckets

## **Aufgabe 2: Dateiverwaltung (4 min)**

**Frage 10:** Markieren Sie bei den folgenden Aussagen, ob diese Richtig oder Falsch sind.

- ☐Richtig ☐Falsch Ein Programm, welches direkt mit physischen Speichergeräten arbeitet, ist langsamer, als ein Programm, welches die Schnittstelle der blockorientierten Datei verwendet.
- ☐Richtig ☐Falsch Bei einem Programm, welches direkt auf physischen Speichergeräten arbeitet, können keine Zugriffsrechte geprüft werden.
- ☐Richtig ☐Falsch Die Erweiterung einer blockorientierten Datei darf nur nach vorheriger externer Absprache geschehen.
- ☐Richtig ☐Falsch Es kann nur eine Sekundärorganisation für eine Satzmenge geben.
- ☐Richtig ☐Falsch Eine SSD bietet ausschließlich sequenziellen Zugriff.
- ☐Richtig ☐Falsch Beim blockorientierten Datei-Zugriff benötigt das System mehr Verwaltungsdaten als beim direkten Arbeiten auf physischen Speichergeräten.
- ☐Richtig ☐Falsch Magnetbandspeicher bietet ausschließlich sequenziellen Zugriff.
- ☐Richtig ☐Falsch Flashspeicher (SSD) ist auf die Speichergröße gerechnet kostengünstiger als Magnetplattenspeicher.

# **Aufgabe 3: Synchronisation (5 min)**

Gegeben sein die folgenden Abhängigkeitsgraphen:

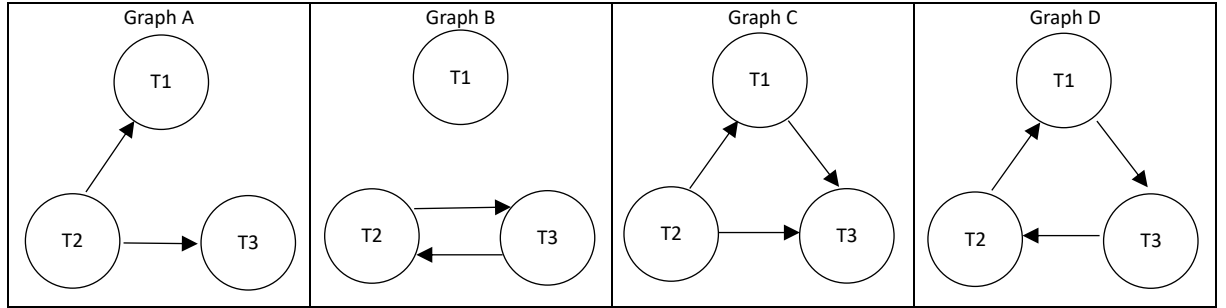

**Frage 11:** Markieren Sie bei den folgenden Aussagen, ob diese Richtig oder Falsch sind.

- ☐Richtig ☐Falsch Der zu Graph D zugehörige Ausführungsplan ist serialisierbar.
- ☐Richtig ☐Falsch Der zu Graph B zugehörige Ausführungsplan ist serialisierbar.
- ☐Richtig ☐Falsch Der zu Graph C zugehörige Ausführungsplan ist serialisierbar.

☐Richtig ☐Falsch Der zu Graph A zugehörige Ausführungsplan ist serialisierbar.

Nehmen Sie an, das Datenbanksystem böte die folgenden Sperrgranularitäten: Datenbank - Relation - Tupel.

**Frage 12:** Markieren Sie bei den folgenden Aussagen, ob diese Richtig oder Falsch sind.

- ☐Richtig ☐Falsch Um ein Tupel zu verändern (schreiben), reicht eine X-Sperre auf der Datenbank.
- ☐Richtig ☐Falsch Um ein Tupel zu verändern (schreiben), benötigen wir genau eine X-Sperre auf dem Tupel und der Relation.
- ☐Richtig ☐Falsch Solange eine Transaktion (T1) Leserechte auf einem Tupel hat, kann keine andere Transaktion (T2) eine X-Sperre auf der Datenbank erhalten.
- ☐Richtig ☐Falsch Eine Transaktion mit einer IX-Sperre auf der Datenbank kann ohne weitere Sperren eine S-Sperre auf einem Tupel beantragen.

Nehmen Sie an, das Datenbanksystem böte die folgenden Sperrgranularitäten: Datenbank - Relation - Tupel.

**Frage 13:** Markieren Sie alle Sperren, die einer Transaktion T1 auf der Datenbank gewährt werden können, wenn die einzige Sperre auf der Datenbank eine S-Sperre von Transaktion T2 ist (1-n Markierungen)

☐IX ☐IS ☐SIX ☐S ☐X ☐Es kann keine gewährt werden.

## **Aufgabe 4: Sperren (4,5 min)**

Grundlage dieser Aufgabe ist ein Datenbanksystem, das Serialisierbarkeit durch Sperren sicherstellt. Es verwendet dabei

- S-Sperren (Shared locks)
- X-Sperren (eXclusive locks)
- IS-Sperren (Intention Shared locks)
- IX-Sperren (Intention eXclusive locks) und
- SIX-Sperren (Shared and Intention eXclusive locks)

Die Datenobjekte sind folgendermaßen hierarchisch organisiert:

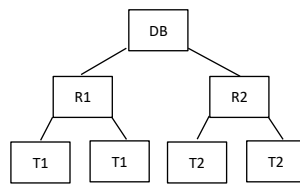

In den folgenden Teilaufgaben sind jeweils die bestehenden Sperren sowie ein Sperrwunsch gegeben. 2 1 1

- Markieren Sie für jeden Zeitpunkt alle Sperren, die unbedingt angefordert werden müssen, unabhängig davon, ob die Anforderung tatsächlich gewährt werden können oder nicht.
- Markieren Sie alle Sperren, die der Transaktion vom Datenbanksystem gewährt werden.

#### **Transaktion 3** möchte Datenobjekt R1 mit S-Sperre sperren.

Markieren Sie zunächst alle anzufordernden Sperren (Notation: Sperre/Datenobjekt) und geben Sie anschließend an, welche dieser Sperren gewährt werden können.

## **Frage 14:** Anzufordernde Sperren: (1-n Markierungen)

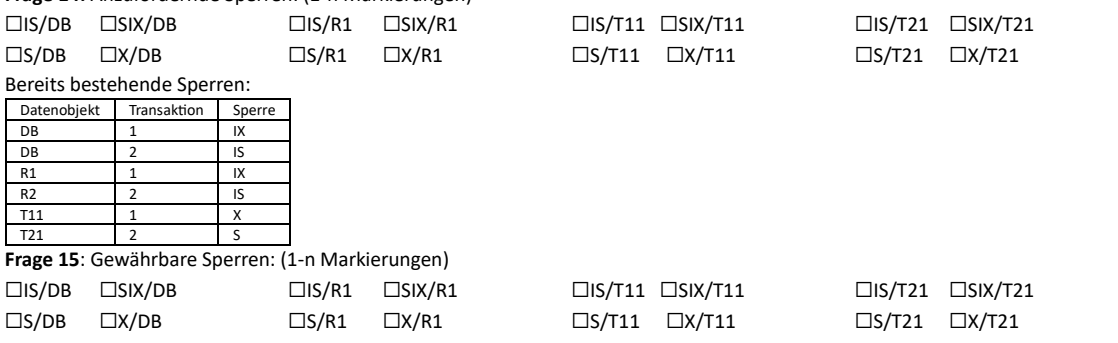

## **Transaktion 1** möchte Datenobjekt T22 mit S-Sperre sperren.

Markieren Sie zunächst alle anzufordernden Sperren (Notation: Sperre/Datenobjekt) und geben Sie anschließend an, welche dieser Sperren gewährt werden können.

## **Frage 16:** Anzufordernde Sperren: (1-n Markierungen)

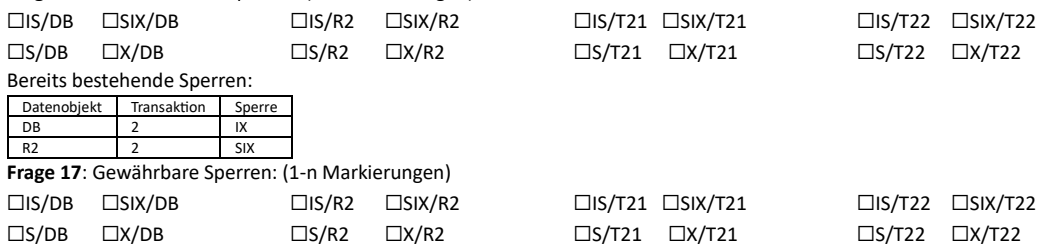

#### **Aufgabe 5: Transaktionen (5 min)**

**Frage 18:** Markieren Sie bei den folgenden Aussagen, ob diese Richtig oder Falsch sind.

- ☐Richtig ☐Falsch Wenn vor einer Reihe von Transaktionen in der Datenbank ein konsistenter Zustand herrscht, erhalten wir, wenn die Transaktionen die ACID-Eigenschaften erfüllen, automatisch auch nach den Transaktionen einen konsistenten Zustand ☐Richtig ☐Falsch Das Zusammenfassen von mehreren Transaktionen zu einer Transaktion bietet beim Mehrbenutzerbetrieb keinen Nachteil.
- ☐Richtig ☐Falsch Unter bestimmten Bedingungen können sich auch Daten aus noch nicht beendeten Transaktionen im Datenbestand befinden.

**Frage 19:** Markieren Sie bei den folgenden Aussagen, ob diese Richtig oder Falsch sind.

- ☐Richtig ☐Falsch ACID verhindert Deadlocks.
- ☐Richtig ☐Falsch ACID ist hilfreich beim parallelen ausführen mehrerer Anfragen (*INSERT*, *UPDATE*, *DELETE*, …) auf der Datenbank.
- ☐Richtig ☐Falsch ACID vereinfacht das Parsen der Anfrage.
- ☐Richtig ☐Falsch Mit ACID kann man Gerätefehler verhindern (z.B.: Festplattencrash).
- ☐Richtig ☐Falsch ACID unterstützt die Sicherung der Persistenz von zusammenhängenden Datenbankänderungen.
- ☐Richtig ☐Falsch ACID hilft beim Alles-oder-Nichts-Prinzip.

## **Aufgabe 6: Sätze und TIDs (7 min)**

Gegeben ist ein Segment, dessen Sätze über TIDs adressiert werden. Eine TID benötigt 2 Byte und ein Indexeintrag 1 Byte Speicherplatz. Jede Seite hat eine Größe von 16 Byte. Ein Byte ist jeweils durch ein Kästchen repräsentiert. Die Freispeicherverwaltung durchsucht die Seiten in der Reihenfolge 0, 1, 2 nach freiem Platz. Der erste Satz jeder Seite beginnt an Position 0, zwischen den Sätzen und Satzfragmenten innerhalb einer Seite gibt es keinen freien Speicher.

Es muss keine Längen- oder Header-Information zu den Sätzen gespeichert werden; diese sei dem System bekannt. Sätze werden nur fragmentiert, wenn es notwendig ist. Verweise zwischen Fragmenten und bei Verschiebungen sind am Beginn des verweisenden Fragments einzutragen, und zwar in der Form *TID(3,2)* [2 Byte]. Die ersten Fragmente eines fragmentierten Satzes belegen immer ganze Seiten. Nur das letzte Fragment kann in einer schon teilweise belegten Seite abgelegt werden. Die Daten der Weiterleitungs-TID zählen nicht zur Fragmentlänge. Nicht mehr verwendete Positionsindices werden mithilfe von "/" als ungültig markiert und können nicht mehr verwendet werden.

- 1. Ergänzen Sie in den folgenden Teilaufgaben die Skizzen so, dass sie den Zustand nach der jeweils angegebenen Operation darstellen. Die Einträge in den Skizzen selbst werden nicht bewertet!
- 2. Beantworten Sie dann die Fragen zum Zustand der Seiten und zu den TIDs der gespeicherten Sätze.
- Die Seiten enthalten zum Anfangszeitpunkt zwei Sätze:
	- TID(0,0) mit der Länge 6 und
	- TID(1,0) mit der Länge 3

Fügen Sie einen Satz mit Länge 18 ein. (Die Eintragung wird nicht bewertet.)

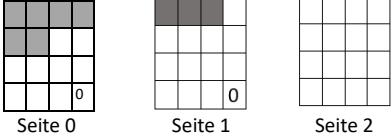

**Frage 20:** Markieren Sie bei den folgenden Aussagen, ob diese Richtig oder Falsch sind.

☐Richtig ☐Falsch Der eingefügte Satz besitzt die TID(0,1).

☐Richtig ☐Falsch Der eingefügte Satz besitzt ein Fragment der Länge 4.

- ☐Richtig ☐Falsch Der eingefügte Satz besitzt ein Fragment der Länge 2.
- ☐Richtig ☐Falsch Der eingefügte Satz ist nicht fragmentiert.
- ☐Richtig ☐Falsch Der eingefügte Satz befindet sich teils in Seite 2.
- ☐Richtig ☐Falsch Der eingefügte Satz besitzt die TID(2,0).
- ☐Richtig ☐Falsch Der eingefügte Satz besitzt ein Fragment der Länge 5.
- ☐Richtig ☐Falsch Der eingefügte Satz besitzt die TID(1,1).
- ☐Richtig ☐Falsch Der eingefügte Satz befindet sich teils in Seite 1.
- ☐Richtig ☐Falsch Der eingefügte Satz befindet sich teils in Seite 0.

Direkte Satzdatei

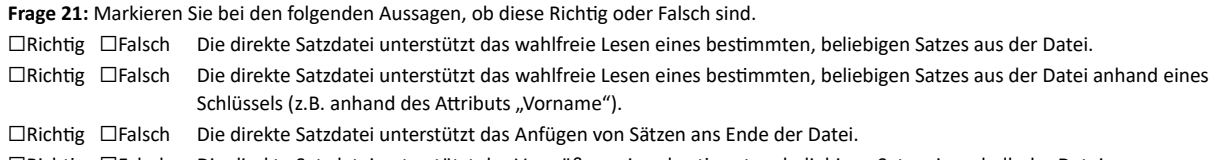

☐Richtig ☐Falsch Die direkte Satzdatei unterstützt das Vergrößern eines bestimmten, beliebigen Satzes innerhalb der Datei.

#### **Aufgabe 7: Schlüssel (10,5 min)**

Grundlage der folgenden Teilaufgaben ist ein auf linearem Hashing beruhender Hash-Index mit einer Reihe von Hash-Funktionen h<sub>i</sub>(k)= k mod (2iq); j = 0, 1, ... und der initialen Anzahl von Buckets q = 2. Jeder Bucket fasst maximal 2 Sätze. Ein Split erfolgt jedes Mal, wenn ein beliebiger Satz beim Einfügen in einen Überlaufbereich geschrieben wird. Sie brauchen also keinen Belegungsfaktor zu berechnen.

Die folgende Skizze stellt einen möglichen Zustand einer Hash-Tabelle dar. Sie können das Ergebnis in dieser Skizze aufbauen. Es sind bereits alle Buckets gezeichnet, die Sie möglicherweise benötigen. Beantworten Sie anschließend die Fragen zu den Buckets und den Hash-Funktionen.

Gegeben ist folgende Hash-Tabelle. Fügen Sie nacheinander 47, 11 und 42 ein. Vor dem Einfügen der neuen Werde wird nur die Hash-Funktion h<sub>0</sub>(k) verwendet. (Die Eintragungen werden nicht bewertet.)

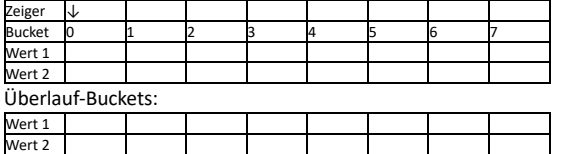

**Frage 22:** Markieren Sie bei den folgenden Aussagen, ob diese nach Durchführung der Änderungen Richtig oder Falsch sind.

☐Richtig ☐Falsch Die Hash-Funktion h0(k) ist weiterhin aktiv.

 $\Box$ Richtig  $\Box$ Falsch Die Hash-Funktion h<sub>1</sub>(k) ist nun auch aktiv.

☐Richtig ☐Falsch Es wird kein Überlauf-Bucket benutzt.

☐Richtig ☐Falsch Es wurde ein Split durchgeführt.

☐Richtig ☐Falsch Der Positionszeiger (↓) zeigt auf Bucket 0.

☐Richtig ☐Falsch Der Schlüssel 11 befindet sich in der Hash-Tabelle in einem Bucket an Position 3.

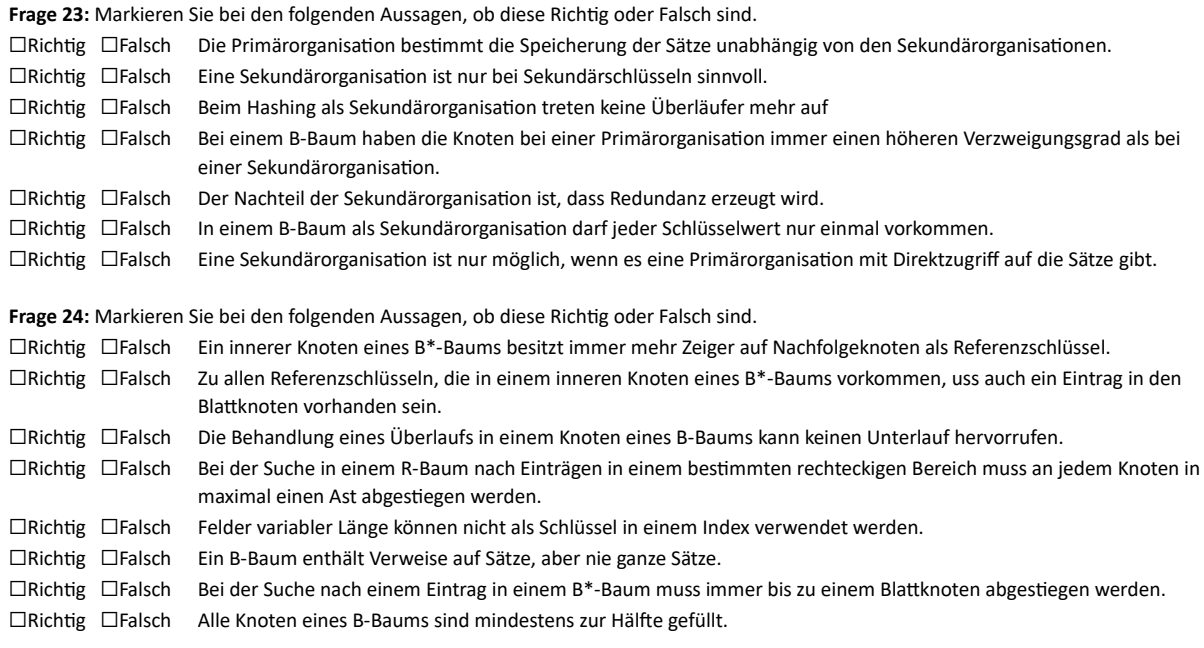

# **Aufgabe 8: Recovery (3 min)**

**Frage 25:** Durch Verwendung welcher Checkpoint Strategie wird Undo-Recovery begrenzt? (1-3 Markierungen) ☐ Transaction-Consistent Checkpoint (TCC) ☐ Transaction-Oriented Checkpoint (TOC) ☐ Action-Consistend Checkpoint (ACC) ☐ Bei keiner Strategie

**Frage 26:** Gehen Sie von einer Steal/No Force -Strategie zur Recovery aus. Eine Transaktion T ändert ein Objekt X in einer Seite P. Welche der nachfolgenden Aussagen sind zutreffend?

X darf erst dann in der stabilen Datenbank aktualisiert werden, wenn ☐ die UNDO Information im stabilen Log ist. ☐ die REDO Information im stabilen Log ist. □ T committet ist.

T darf erst dann committet werden, wenn

☐ die UNDO Information im stabilen Log ist.

☐ die REDO Information im stabilen Log ist.

☐ X in der stabilen Datenbank aktualisiert wurde.

## **Aufgabe 9: Puffer (14,5 min)**

Für einen Puffer stehen die fünf Kacheln A, B, C, D und E im Hauptspeicher zur Verfügung. Die gegebene Referenzreihenfolge stellt einen Auszug aus dem Protokoll der Seitenzugriffe des Datenbanksystems dar.

Vervollständigen Sie die folgende Tabelle. Geben Sie die den jeweiligen Kacheln zugehörigen Kontrollzustände und eingelagerten Seiten zu den Zeitpunkten x+1, x+2, x+3, y+1, y+2, y+3 und z+1 an, wenn das Datenbanksystem LRU als Seitenersetzungsstrategie verwendet. Der Kontrollzustand zur Kachel gibt den Zeitpunkt des letzten Zugriffs auf die zugehörige Seite an.

Beantworten Sie dann die anschließenden Fragen auf der folgenden Seite. (Die Einträge in der Tabelle selbst werden nicht bewertet!)

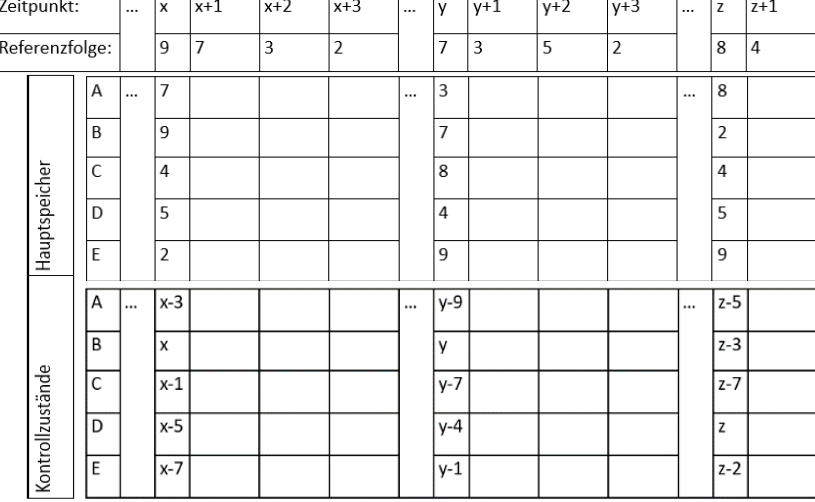

**Frage 27:** Der Kontrollzustand der Kachel, in welcher sich die zum Zeitpunkt x+1 angeforderte Seite befindet, lautet nach dieser Anordnung (1 Markierung)

☐ x-3 ☐ x ☐ x-7 ☐ x+2 ☐ x+1

**Frage 28:** In welcher Kachel befindet sich die zum Zeitpunkt x+1 angeforderte Seite nach dieser Anforderung? (1 Markierung)

☐ A ☐ B ☐ C ☐ D ☐ E **Frage 29:** In welcher Kachel befindet sich die zum Zeitpunkt x+2 angeforderte Seite nach dieser Anforderung? (1 Markierung) ☐ A ☐ B ☐ C ☐ D ☐ E

**Frage 30:** In welcher Kachel befindet sich die zum Zeitpunkt x+3 angeforderte Seite nach dieser Anforderung? (1 Markierung) ☐ A ☐ B ☐ C ☐ D ☐ E

**Frage 31:** In welcher Kachel befindet sich die zum Zeitpunkt y+1 angeforderte Seite nach dieser Anforderung? (1 Markierung) ☐ A ☐ B ☐ C ☐ D ☐ E

**Frage 32:** In welcher Kachel befindet sich die zum Zeitpunkt y+2 angeforderte Seite nach dieser Anforderung? (1 Markierung) ☐ A ☐ B ☐ C ☐ D ☐ E

**Frage 33:** In welcher Kachel befindet sich die zum Zeitpunkt y+3 angeforderte Seite nach dieser Anforderung? (1 Markierung) ☐ A ☐ B ☐ C ☐ D ☐ E

**Frage 34:** In welcher Kachel befindet sich die zum Zeitpunkt z+1 angeforderte Seite nach dieser Anforderung? (1 Markierung) ☐ A ☐ B ☐ C ☐ D ☐ E

**Frage 35:** Geben Sie an, welche Seite bei Einsatz der CLOCK-Seitenersetzungsstrategie verdrängt wird, wenn Platz im Puffer benötigt wird. (1 Markierung)

☐ Die erste Seite, die innerhalb eines Umlaufes nicht benutzt wurde.

☐ Die Seite, die am längsten im Puffer ist.

☐ Die Seite, die am längsten nicht mehr angefordert wurde.

☐ Die Seite, die am längsten in der Zukunft nicht mehr referenziert wird.

☐ Die Seite, die am seltensten angefordert wurde.

**Frage 36:** Geben Sie an, welche Seite bei Einsatz der FIFO-Seitenersetzungsstrategie verdrängt wird, wenn Platz im Puffer benötigt wird. (1 Markierung)

☐ Die erste Seite, die innerhalb eines Umlaufes nicht benutzt wurde.

☐ Die Seite, die am längsten im Puffer ist.

☐ Die Seite, die am längsten nicht mehr angefordert wurde.

☐ Die Seite, die am längsten in der Zukunft nicht mehr referenziert wird.

☐ Die Seite, die am seltensten angefordert wurde.

Pufferschnittstelle

Gegeben ist eine unvollständige Funktion zum Auslesen eines Satzes über seine TID in Pseudocode. Markieren Sie, welche Befehle welche Platzhalter ersetzen.

Die verwendeten Funktionen (z.B. *Satz\_Verschoben*) rufen keine Funktionen der Pufferschnittstelle auf. Es gibt nur ein Segment, das deshalb nicht angegeben werden muss, und keine fragmentierten Sätze. Eine Fehlerbehandlung ist nicht notwendig. *tid\_temp.seitennr* und *tid\_temp.index* werden verwendet, um den Seitennummern- bzw. Indexteil der TID zu erhalten.

Lies Satz(tid)

```
begin
```
tid\_temp := tid //Zeiger auf Seiteninhalt im Hauptspeicher der Variablen //z\_seite zuweisen: z\_seite := *PLATZHALTER\_1 PLATZHALTER\_2* **if** (Satz\_Verschoben (z\_seite, tid\_temp.index) ) **then begin** *PLATZHALTER\_3* tid\_v := Ermittle\_VerschiebungsTID (z\_seite, tid\_temp.index);

*PLATZHALTER\_4* z\_seite = *PLATZHALTER\_5* tid\_temp = tid\_v;

*PLATZHALTER\_6*

**end**;

*PLATZHALTER\_7* satz := Kopiere Satz(z seite, tid temp.index); *PLATZHALTER\_8* return satz;

**end**;

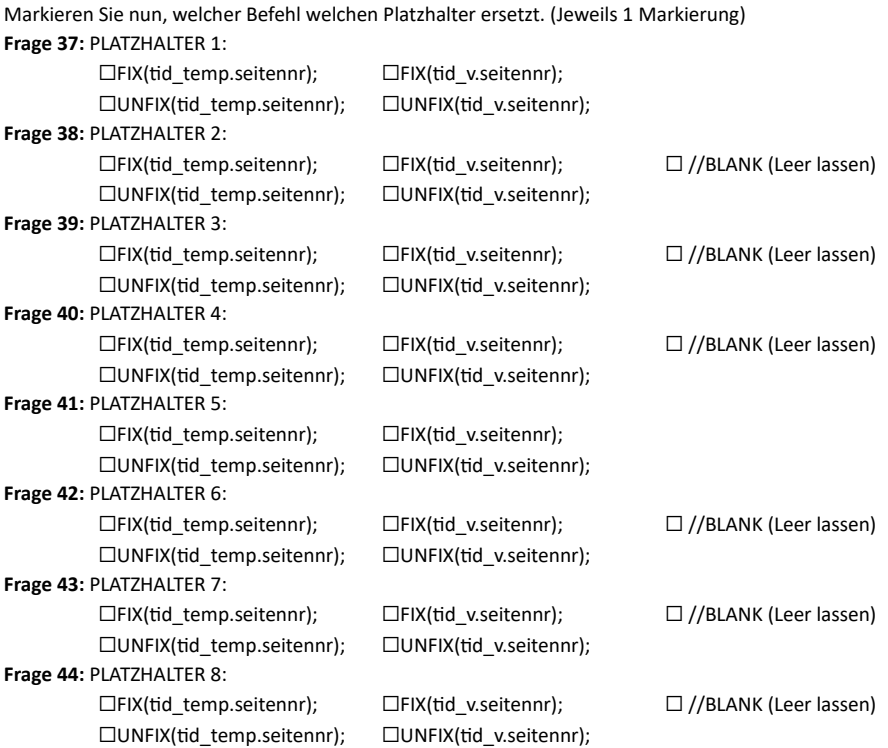

# **Aufgabe 10: Programmzugriff (5 min)**

Sie sehen im Folgenden fünf Code-Ausschnitte, die verschiedene Konzepte und Stichwörter aus dem Datenbankbereich darstellen. Ordnen Sie den Code-Ausschnitten die passenden Konzepte und Stichwörter zu.

**Frage 45:** Markieren Sie, welche Stichworte zu dem folgenden Code-Ausschnitt passen. (1-n Markierungen)

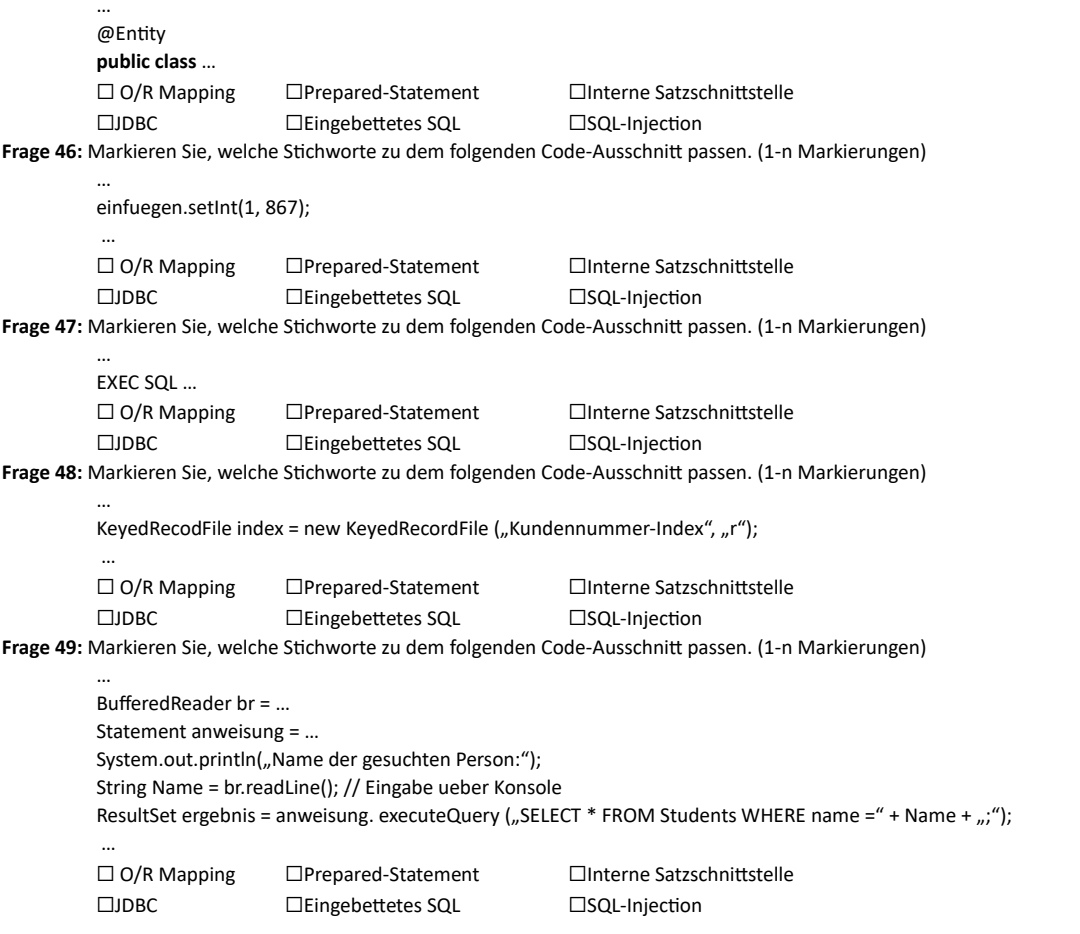

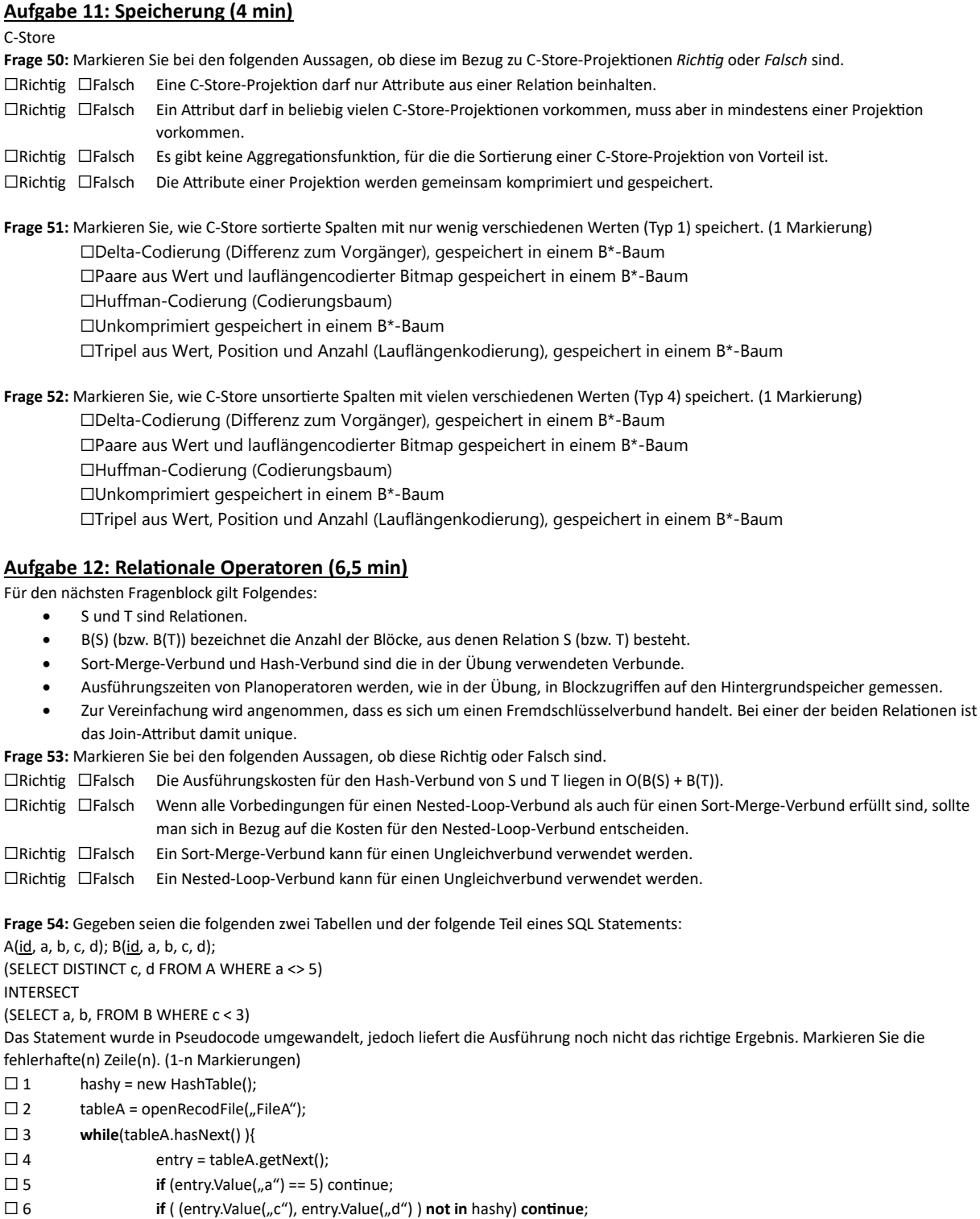

 $\square$  7 hashy.add( (entry.Value("c"), entry.Value("d") ) );

- $\Box$  8  $\qquad$  }
- $\square$  9 results = new List();
- $\square$ 10 tableB = openRecordFile("FileB");
- ☐11 **while**(tableB.hasNext()){
- $\square$ 12 entry = tableB.getNext();
- ☐13 **if** (!(entry.Value("c") < 3)) **continue**;
- ☐14 **if** ((entry.Value("a"), entry.Value("b")) **in** hashy) **continue;**
- 
- □15 hashy.remove((entry.Value("a"), entry.Value("b"));<br>□16 results.add((entry.Value("c"), entry.Value("d"))); results.add((entry.Value("c"), entry.Value("d")));
- 
- $\square$ 17 };
- ☐18 **return** results;

**Frage 55:** Um welchen Planoperator handelt es sich bei diesem stark vereinfachten Codeausschnitt am ehesten? (1 Markierung) Gegeben:

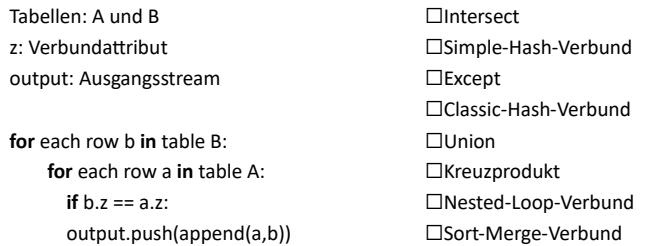

# **Aufgabe 13: Anfrageverarbeitung (10 min)**

**Frage 56:** Geben Sie zu den jeweiligen Phasen der Anfrageverarbeitung an, mit welchen Repräsentationen der Anfrage sie arbeiten. (Je Zeile 1 – 2 Markierungen)

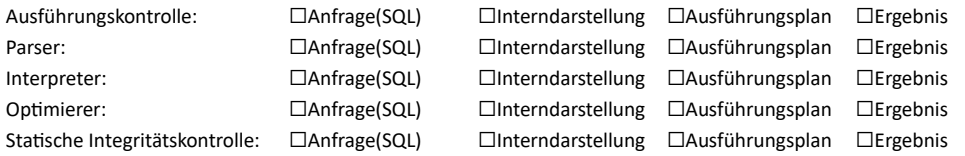

Gegeben seien die folgenden zwei Tabellen und das folgende SQL-Statement:

A(id, a, b, c, d); B(id, a, b, c, d) SELECT c, d FROM (SELECT \* FROM A WHERE id <5 UNION SELECT \* FROM B WHERE id > 10) WHERE c < 20; Gegeben seien zudem die folgenden Operatorbäume Operatorbaum A PROJ( , (c,d) ) - SEL( , c < 20) - DUP-ELIM ( ) - UNION( , ) - SEL(A, id < 5)  $-$  SEL(B, id  $>$  10) Operatorbaum B PROJ( , (c,d) ) - SEL( , c < 20) AND (A.id < 5 OR B.id > 10) - DUP-ELIM ( ) - UNION(A,B) Operatorbaum C SEL( , c < 20) - DUP-ELIM ( )  $-$  UNION( , ) PROJ( , (c,d) )  $-$  SEL(A,  $id < 5$ ) PROJ( , (c,d) )  $-$  SEL(B, id  $>$  10) Operatorbaum D PROJ( , (c,d) ) - DUP-ELIM ( ) SEL( , c < 20) - UNION( , )  $-SEL(A, id < 5 AND < c < 20)$ - SEL(B, id < 10 AND c < 20)

Frage 57: Markieren Sie zu jedem Operatorbaum, ob dieser zu dem gegebenen SQL-Statement "Äquivalent" oder "Nicht Äquivalent" ist.

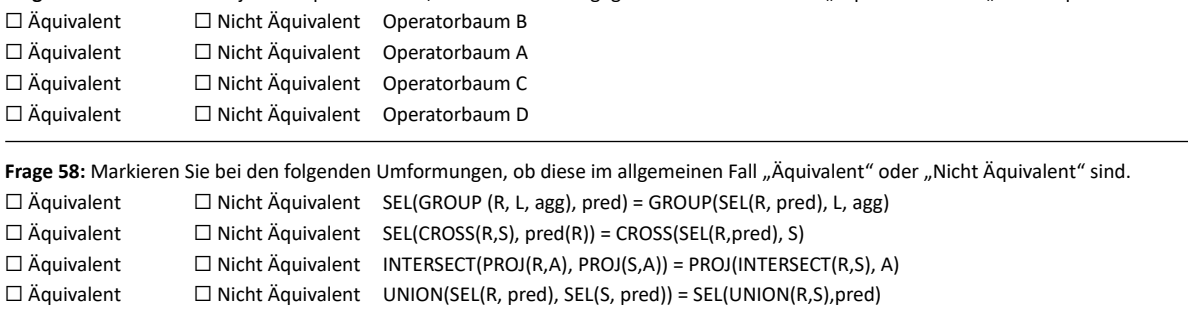

# **Aufgabe 14: Offene Fragen (3,5 min)**

Streichen Sie alle Antworten durch, die nicht bewertet werden sollen. Wenn Sie mehr Platz benötigen, können Sie die Rückseiten der Blätter verwenden. Achten Sie dabei darauf, dass sich Ihr Stift dabei nicht auf die Vorderseite durchdrückt! Bringen Sie einen eindeutigen Verweis auf die bei der Korrektur zu berücksichtigende Rückseite im ursprünglichen Antwortkasten an.

Gegeben ist folgender B-Baum:

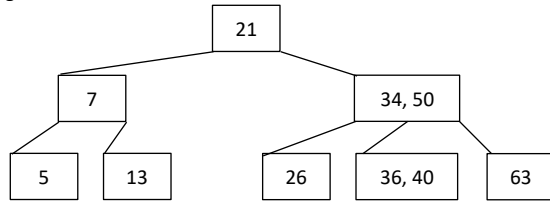

**Frage 59:** Welchen Wert hat der Parameter "k"? Dieser wird auch als Grad bezeichnet. □ 0 □1 □2 □3 □4

Führen Sie die folgende Operation auf diesem Baum durch und zeichnen Sie den Endzustand des Baums. Unveränderte Teile des Baums können Sie durch "…" (Punkt-Punkt-Punkt) ersetzen. Zeichnen Sie den veränderten Teilbaum aber immer beginnend bei der Wurzel, damit klar ist, wo der von Ihnen gezeichnete Teil einzuordnen ist. Falls Sie Zwischenschritte zeichnen, kennzeichnen Sie den Endzustand deutlich.

Frage 60: Entfernen Sie aus dem gegebenen B-Baum den Schlüssel 7.